# moving traffic between VLANs, routers as DHCP servers, relaying to other routers, WAN, and finish with routing protocols such as Open Shortest Path First or OSPF

Meet the expert: As a certified Microsoft Instructor, Ken has focused his career on various security aspects of computer and network technology since the early 1980s. He has offered a wide variety of IT training and high level consulting projects for Fortune 500 companies globally. Through the course of his extensive career, he has taught a full line of Microsoft, CompTIA, Cisco, and other high level IT

**Course description:** Interconnecting Cisco Networking Devices Part 1 is the exam associated with the Cisco Certified Entry Network Technician (CCENT) certification or the first half of the Cisco Certified Network Associate Routing and Switching (CCNA Routing and Switching). This course covers medium sized network and how to manage more traffic. It will cover Virtual Local Area Network (VLAN),

### Course outline:

Security curricula.

Runtime: 03:47:08

Prerequisites: This is part 4 in the series.

### Implementing VLANs

Introduction

page 1

- Problems with a Poorly
   Designed Network
- Introducing VLANs
- Trunks and 802.1Q
- Using Trunks
- Using Trunks Continued
- How to Create a VLAN
- Verify the VLAN
- Assign VLAN to an Access Port
- Creating a Trunk DHCF
- VTP
- VTP Configuration
- VLANs Design Practices
- VLAN Design Practices
- Continued
- Designing Redundancy
- Summary
- Summary

#### **Routing Between VLANs**

- Introduction
- Introducing WANs
- WAN Uses
- Comparing WANs and LANs

LearnNowOnline

- Routers and the WAN
- Types of WAN Links
- Using Point-to-Point Connections
- Summary

### Summary

#### Cisco Network Device as DHCP Server

Interconnecting Cisco Networking Devices (CCENT),

Introduction

Part 4 of 4: Medium Networks and IPv6

- DHCP
- How DHCP Works
- Configuring DHCP on a Router
- Configuring DHCP on a Router
  - Continued
- DHCP Monitoring
- DHCP Relay Agent
- DHCP Relay Agent Continued
- Summary
- Summary

### Dynamic Routing Protocols

- IntroductionWhy Use a Dynamic Routing
- Protocol • Why Use a Dynamic Routing
- Protocol Continued
- Remote Networks
- Classifying Routing Protocols
- RIPUnderstanding the Link State
- Protocol
- Understanding the Link-State
   Protocol Continued
- RIPv2
- RIPv2 Limitations
- Metric
- RIP Configuration
- RIPng
- Summary
- Summary

### Implemeting OSPF

Introduction

powered by Apple

- Implementing OSPF
  - AdjacenciesThe SPF Algorithm
  - The SPF Algorithm Continued
     Router-ID
  - Rouler-ID
     Contin
  - Router-ID Continued
  - Configuring Single Area OSFP
    Configuring Single Area OSPF
  - Continued
  - Verify OSPF
  - Verify OSPF Continued
  - Summary
  - Guinnary

### **Configure VLANs Demo**

## Introduction

- OSPF Summary
- Demo: Configuring VLANs
- Demo: Steps
- Demo: Moving Ports
- Demo: Create a DHCP Router
- Demo: Trunking
- Demo: Change Subnets
   Demo: Static Payton
- Demo: Static Routes
- Demo: Helper Addresses
- Summary

#### **OSPF** Demo

- Introduction
- Demo: Review
- Demo: Subnetting
- Demo: Configure Routes

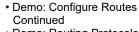

- Demo: Routing ProtocolsDemo: Headquarters
- Demo: Headquarter
- Demo: OSPF
- Demo: Branch Routers
- Demo: Branch Router with Subnets
- Demo: Troubleshooting
- Demo: RIP
  - Demo: Messing up RIP

**Understanding IPv6** 

The IPv6 Header

SLAAC Continued

SLAAC for Routers

www.LearnNowOnline.com

Review of IPv4 Header

- Demo: Additional Configuration
   Options
- Summary

Introduction

ICMPv6

SLAAC

Summarv

Summarv

ARP